## CS3157: Advanced Programming

Lecture #3

Jan 25 Shlomo Hershkop *shlomo@cs.columbia.edu*

## **Outline**

- Feedback
- More Regular Expressions
- Scope
- Hashing
- File handling II
- Complex examples
- Reading: Chapter 4,5 (pg-167)

# Feedback from last class

- Slide posting
	- Will post slides within 24 hrs after class
	- Outside code will be also posted (links)
	- Reason for not posting prior to class
- General Pace
	- Will try to make it easier to take notes
	- Will divide information so easier to digest
	- Will be very technical at certain points…you will thank me later on when trying to solve labs

3

– Will do more elaborate examples

## Announcement

- Please see web page for unix training by acis
- Will post office hours later tonight
- My office hours: t/th 12-1pm
- Tae M 9:50 10:50, T 9:50 10:50

 $\overline{2}$ 

# Regular Expression

- Review
	- Basics
	- Advanced
- More in examples
- So what exactly is a regular expression?

## Regular Expression in perl

- Trying to represent patterns to perl
- Very powerful since we can define our program behavior based on general pattern definitions
- Many many shortcuts available

## **Simplest**

- Simplest regular expression is a literal string match
- if (\$name  $=-$  m/white house/) {

do something

}

- Regular Expressions • complex regular expressions use *metacharacters* to describe various options in building a pattern.
- **\**

5

7

- Escape character
- **.** – Match any single character
- Full list:  $\setminus$   $|$  ( )  $[$  ] {  $} \land$  \$ \* + ? .

8

# Escape shortcuts

- \w Match "word" character (alphanumeric plus "\_")
- \W Match non-word character
- \s Match whitespace character
- \S Match non-whitespace character
- \d Match digit character
- \D Match non-digit character

## Other escape codes

- \t Match tab
- \n Match newline
- \r Match return
- \f Match formfeed
- \a Match alarm (bell, beep, etc)
- \e Match escape

 $\mathbf{q}$ 

11

## Regular expression attributes

- $\bullet$  g = match globally (all instances)
- $\bullet$  i = do case insensitive matching
- e = evaluate right side as an expression
- $\bullet$  s = let . match newlines
- $m = $$  and  $\wedge$  can refer to inside newlines
- $\bullet$  c = compliment

#### usages

- 1) if (  $\text{Since } = \sqrt{\frac{S}{S}} \$  )  $\{... \}$
- 2) if (not  $\frac{1}{2}$ line = ~ /cs3157/ ) {...} if( \$line !~ /cs3157/ ) {….}
- 3) while ( $\text{Since} = \text{-} / \text{-} \text{w} \text{w}$

12

### groups

To allow groups of alternative choices

 $if$ (\$string =~ /(A|E|I|O|U|Y)/i) { print "String contains a vowel!\n"; }

if(\$string  $=$  /(Clinton|Bush)/) { print "President sir!\n"; }

13

15

## Character choices

we can also specify character choices:

if( $$string = ~/[AElOUT]/i)$ { print "String contains a vowel!\n"; }

Can also specify ranges if(  $$string = ~ /[^Aa-e]/$  ) { something }

14

# Groups II

- To allow us to reference for selection and subsitution
- Each group can be referred to by scalar \$1, \$2, \$3 ….

#### Example

- "From s@aol.com Wed Jun 3 12:12:12 2005"
- If(/^From (.\*) (…) (…) (.\*)\$/)

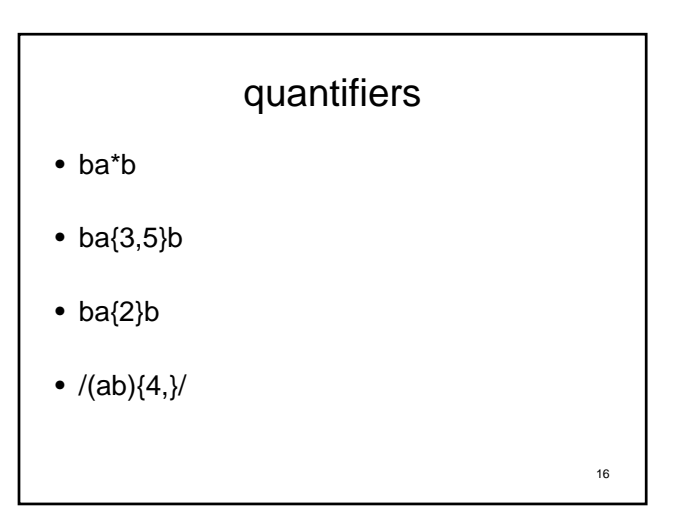

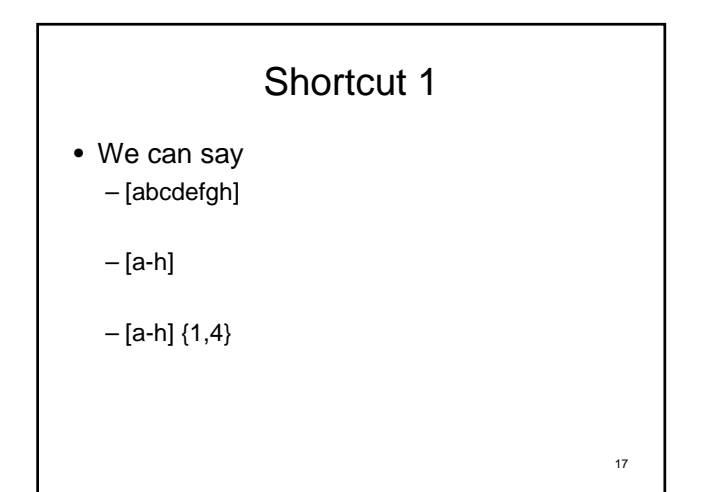

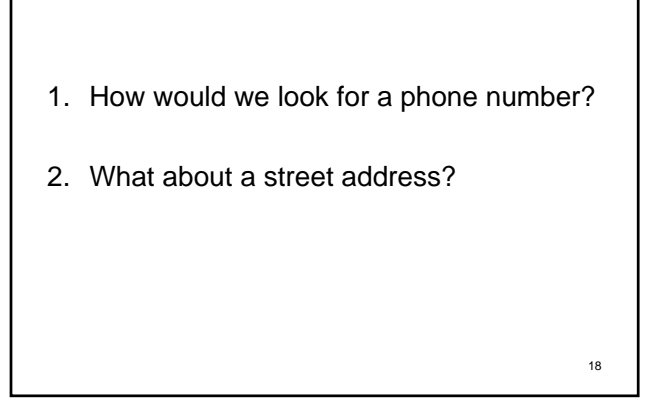

# Quick question

• How to indicate the period since period matches any character?

open MAIL, "mail.txt" or die "cant open file\n";

```
while(<MAIL>) {
 print if m/^From: /;
}
```
19

```
21
open MAIL, "Mail.txt" or die "can't 
 open mail file\n";
while (<MAIL>) {
 if (\frac{\wedge}{\cdots} +): ?(.+); ?'.print "Header $1 has val $2\n";
  }
```
# Other shortcuts \$name = "advanced programming class" if(\$name =~ /programming/){ print \$` ; print \$& ; print \$' ; }

What is?

23

if( $$string =~$ m/^\S+\s+(Hershkop|Stolfo|Aho)/i)

{print "\$string\n"};

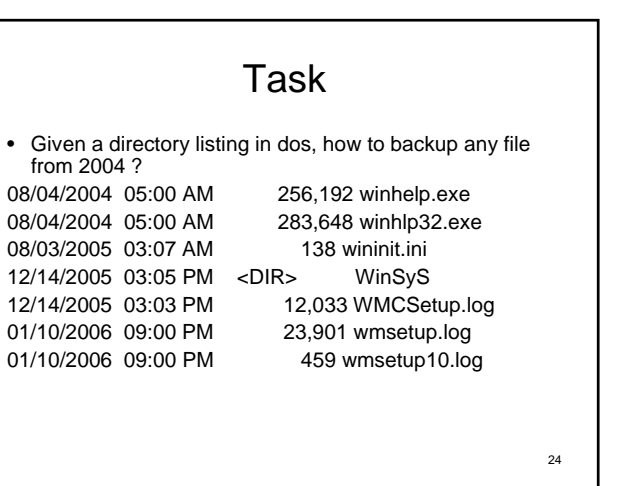

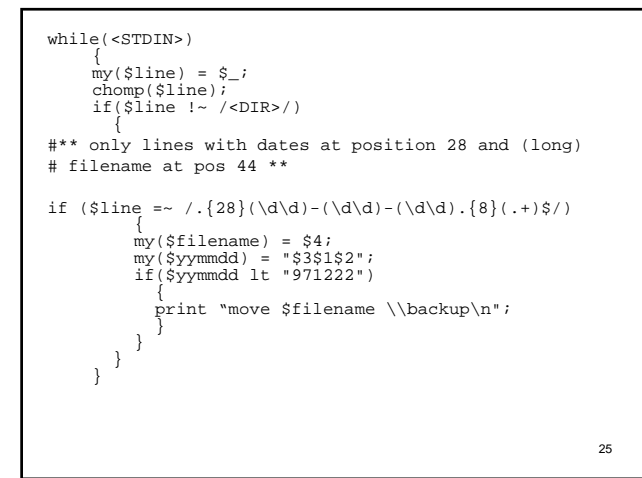

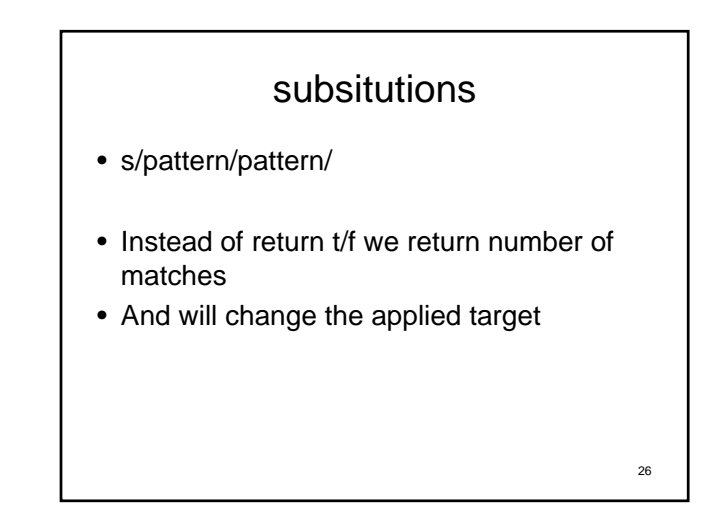

# transliteration

- tr/search\_list/replacement\_list/
- -c all characters not in the search list
- -d anything without replacement …delete

27

• -s squash duplicates

• What is scope?

28

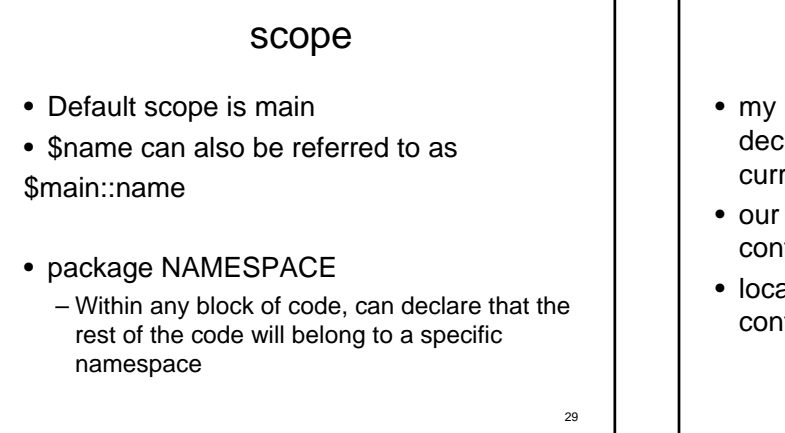

# Scope II

declares the variable and value local to the current scope

confines the name to local scope • local confines the value to local scope

30

32

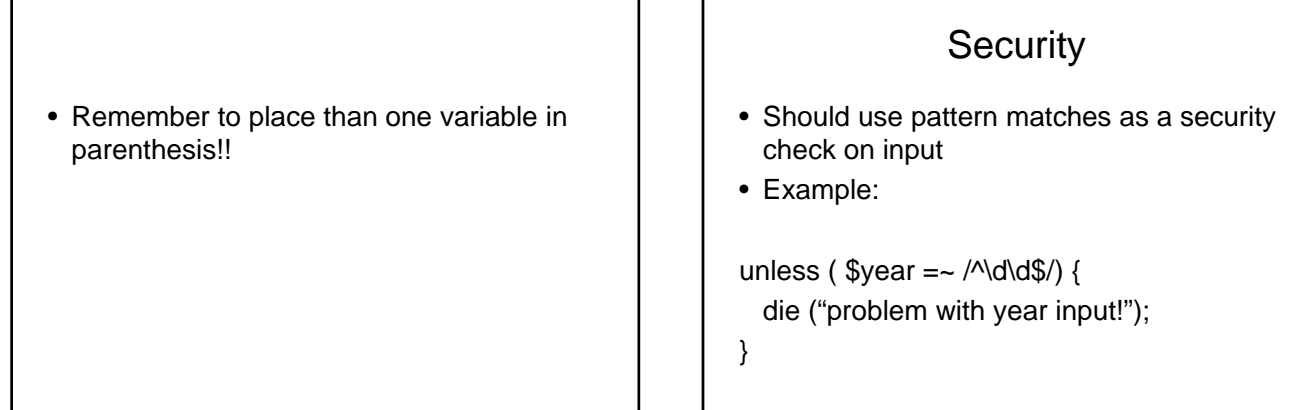

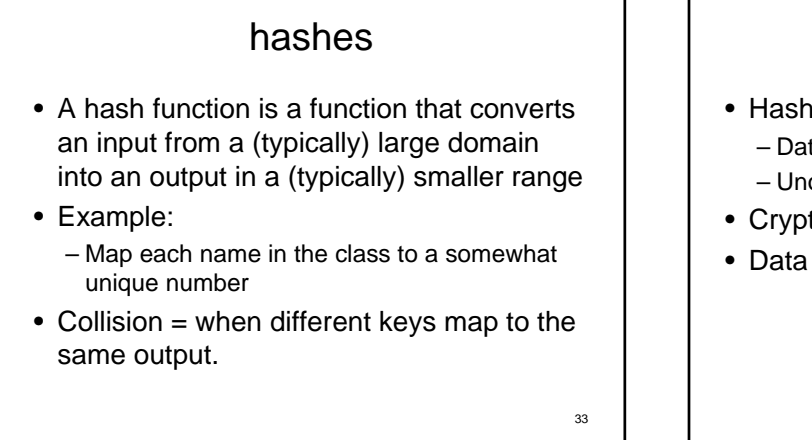

# Use of hashes

- Hash tables
	- Data structure
	- Unordered list, fast lookup
- Cryptography
- Data processing

34

36

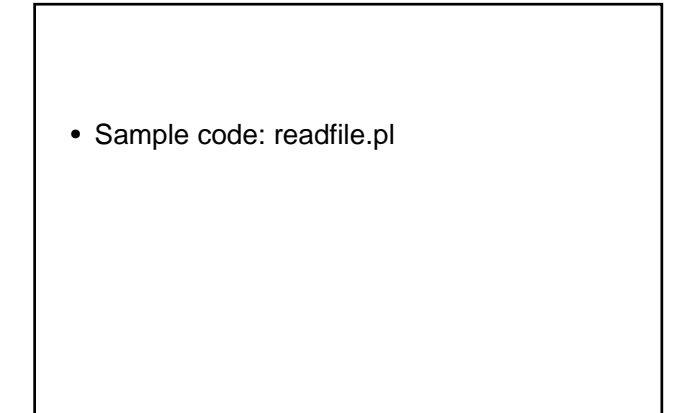

## Useful commands

• Split

split /PATTERN/,EXPR,LIMIT split /PATTERN/,EXPR split /PATTERN/

split Splits a string into a list of strings and returns that list. By default, empty leading fields are preserved, and empty trailing ones are deleted. ..